# AYUDA PORTAL DEL CONOCIMIENTO: PREGUNTAS FRECUENTES

### • **¿Qué recoge el Portal del Conocimiento del Sistema Vasco de Salud?**

Este portal tiene como objetivo recoger y presentar el conjunto de los resultados de la producción intelectual y científica de las y los profesionales del Sistema Vasco de Salud, para difundirla y mejorar su visibilidad e impacto.

### • **¿Cómo se organiza el contenido del Portal?**

Se estructura en tres grandes bloques: Grupos, Investigadores/as y Resultados.

- o Grupos: se presentan los grupos de investigación clasificados por Institutos de Investigación Sanitaria. Cada grupo ofrece información sobre sus responsables y miembros, publicaciones, colaboraciones, tesis, patentes e indicadores.
- o Investigadores/as: aparecen agrupados por centro y también por especialidad sanitaria.
- o Resultados: se trata de los resultados globales del Sistema Vasco de Salud. Se estructura en cuatro secciones: Publicaciones, Acceso Abierto, Tesis e Indicadores Globales.

#### • **¿Hacen falta claves para consultar el Portal del Conocimiento?**

No. El contenido puede consultarse libremente, incluido el texto completo de las publicaciones que son de acceso abierto.

# • **¿Cómo puedo cambiar la versión idiomática de la web?**

La interfaz de usuario se presenta en cinco idiomas: euskara, castellano, inglés, francés y alemán. Para seleccionar una diferente a la que nos aparece por defecto hay que pinchar en el desplegable que encontraremos en la barra azul de la parte inferior de la página:

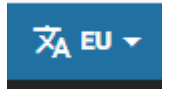

### • **¿Qué profesionales e investigadores/as se incluyen en el Portal?**

Actualmente se incluyen las personas del Departamento de Salud, Osakidetza\* e Institutos de Investigación Sanitaria de las que se ha podido recuperar su producción intelectual y/o científica desde unas determinadas fuentes, así como ex investigadores/as.

\*En esta primera fase del proyecto solo se recogen las y los profesionales de Osakidetza que están adscritos a algún Instituto o aquellos que pertenecen a OSI Araba, OSI Bilbao-Basurto, OSI Donostialdea u OSI Ezkerraldea-Enkarterri-Cruces. En fases posteriores se incorporarán las personas de estas mismas organizaciones que no se hayan volcado en la primera carga, así como las pertenecientes al resto de organizaciones de servicios de Osakidetza.

#### • **¿Qué información contiene la ficha de un/una profesional o investigador/a?**

-En la pestaña "Perfil" podemos encontrar:

- Nombre completo (siempre)
- Especialidad sanitaria, si la tuviese
- Organización/es a las que pertenece y centros en los que desarrolla su actividad (siempre)
- Adscripción a Grupo de investigación (solo en caso de autores/as adscritos/as a Institutos de Investigación Sanitaria)
- Identificadores de autor/a disponibles (Dialnet ID, Scopus ID, ORCID, Researcher ID, Google Scholar, etc.)
- Mención de su tesis doctoral, en el caso de doctores/as
- Resumen de su currículum profesional (opcional)

-En la pestaña "Publicaciones" encontraremos las referencias bibliográficas que se hayan podido recopilar desde las fuentes de carga automática, además de aquellas que se hayan añadido de forma manual. Las publicaciones aparecen relacionadas por año. También pueden filtrarse por tipo documental y por la condición "Acceso abierto". De cada publicación se ofrecen datos descriptivos e indicadores, además del texto completo, cuando es posible.

-En la pestaña "Colaboración" aparecerán todas aquellas personas con las que ha colaborado, con sus centros de investigación y otros datos adicionales.

-En la pestaña "Indicadores" encontraremos las citas recibidas, métricas de impacto...

-Además, pueden aparecer otras dos pestañas si existe contenido en esos apartados:

• "Tesis": recoge no solo la/s propia/s, sino también aquellas que ha dirigido o aquellas defendidas ante un tribunal del que ha sido miembro.

• "Patentes": se relacionan de la más reciente a la más antigua, y se recogen los datos básicos de cada una de ellas.

### • **Soy profesional del Sistema y aparezco en el Portal como investigador/a. ¿Puedo modificar los datos que aparecen en mi ficha?**

Sí, pero para ello sí hacen falta claves de identificación. Una vez te hayas identificado, el Portal te permitirá editar tu perfil y modificar o completar algunos campos: web propia, texto de presentación personal, identificadores en bases de datos o redes sociales, palabras clave y fotografía.

# • **¿Cómo me identifico en el Portal?**

Si no tienes contraseña de Dialnet, debes registrarte en Dialnet y activar una. Para ello, accede a *Dialnet (unirioja.es)*, pincha en "Regístrese" y cumplimenta el formulario de "Alta de usuario".

# • **¿Me conviene tener identificadores de autor/a?**

Siempre es conveniente disponer de ellos, para lograr una mayor visibilidad de nuestra producción. Pero, además, debemos tener en cuenta que el Portal del Conocimiento se alimenta en gran medida de forma automática a partir de esos identificadores.

El perfil de Scopus lo crea la propia base de datos, lo mismo que ocurre con el perfil de Dialnet. No podemos crearlos, pero como autoras/es podemos revisarlos, solicitar su corrección o la fusión de dos perfiles cuando es necesario.

Otros identificadores, en cambio, sí podemos crearlos. **Se recomienda disponer, al menos, de perfil de ORCID**, para la mejora de las autocargas. Si necesitas ayuda para creártelo, contacta con la persona de referencia en tu organización.

# • **Soy profesional del Sistema, tengo publicaciones y no aparezco en el Portal como investigador/a. ¿Qué ocurre?**

Pueden suceder varias cosas:

- o Tengo identificador en Dialnet, pero el Portal no lo ha detectado automáticamente: envía a [osasunlibirtuala@euskadi.eus](mailto:osasunlibirtuala@euskadi.eus) tu número de identificador en Dialnet.
- o No tengo identificador en Dialnet, pero sí en Scopus o en WoS (Web of Science): contacta con **osasunlibirtuala@euskadi.eus** y

facilita tu número de Scopus o de WoS. Te crearemos un identificador en Dialnet y lo enlazaremos al Portal.

o Para otro tipo de incidencias, contacta con [osasunlibirtuala@euskadi.eus](mailto:osasunlibirtuala@euskadi.eus) y explica tu caso.

# • **¿Cuáles son las fuentes de las publicaciones?**

Las publicaciones recogidas en el Portal se cargan de forma automática desde Dialnet y Scopus, principalmente. También desde la WoS (Web of Science), en menor medida.

Además, pueden cargarse publicaciones de forma manual, si el autor/a lo solicita (opción que encontrará habilitada en su perfil del Portal).

# • **¿Con qué periodicidad se cargan publicaciones en el Portal?**

Depende de la procedencia de las publicaciones:

- o Los documentos que se incluyen en Dialnet pasarán al portal pasadas 24-48 horas, siempre y cuando el autor o autora tenga el código Dialnet correcto.
- o Las publicaciones que proceden de Scopus se actualizan con una periodicidad de 7-14 días, siempre que se trate de un tipo documental contemplado en el Portal y que el autor o autora tenga incorporado su código Scopus en el Portal

# • **¿Qué publicaciones pueden incorporarse?**

Actualmente pueden entrar en el Portal referencias de publicaciones de múltiples tipologías: artículo, libro, capítulo de libro, tesis, comunicación presentada a un Congreso, etc. Un requisito imprescindible es que su autor/a o al menos uno/a de sus coautores/as sea profesional del Sistema Vasco de Salud.

Para cargar, además, el texto completo, es necesario que la publicación sea Open Access, que tenga una licencia Creative Commons o que el autor o autora declare que posee los derechos de explotación de esa publicación.

### • **Veo que me faltan publicaciones. ¿Por qué ocurre esto? ¿Puedo incorporarlas?**

Las publicaciones se cargan periódicamente de forma automática a partir de Dialnet, Scopus y WoS (Web of Science). Para que los automatismos funcionen es imprescindible que la persona investigadora o profesional tenga identificador en estas plataformas, y que la identificación sea correcta y única

en cada una de ellas. Si tienes dudas, consulta con la persona de referencia en tu organización.

También se pueden incorporar publicaciones de forma manual, pero el autor o autora no puede hacerlo directamente, sino que debe solicitarlo desde la opción que encontrará habilitada en su perfil del Portal; una vez estudiada la solicitud por las personas administradoras del Portal, éstas responderán a la persona solicitante y, si procede, incorporarán la publicación al sistema de forma manual.

### • **¿Por qué no aparece en el Portal una publicación que tengo en Dialnet o en Scopus, si ya han transcurrido más de 14 días desde su publicación?**

Pueden suceder varias cosas:

- o Tengo varios identificadores de Scopus o de Dialnet, y en el Portal solo tengo uno asociado.
- o Tengo una única publicación en Scopus, y por tanto no dispongo de identificador.
- o El tipo documental no está contemplado en el Portal.
- o Si se trata de artículos de revista, pueden producirse incidencias relativas a la fuente seleccionada para la carga.

Consulta el caso con la persona de referencia en tu organización.

### • **He visto en el Portal una referencia bibliográfica que me interesa, pero no incluye el texto completo. ¿Cómo puedo conseguirlo?**

Puedes copiar el DOI o el PMID en el cajetín de búsqueda correspondiente del localizador de artículos de **[TOPA!](https://euskadi.ovidds.com/)** (herramienta de descubrimiento de la Biblioteca Virtual de Salud de Euskadi). Si el documento pertenece a los fondos de la Biblioteca y has iniciado sesión en la herramienta con tu usuario de [OpenAthens,](https://my.openathens.net/) podrás descargarte el texto completo. Si no forma parte de los fondos de la Biblioteca se te ofrecerá la opción de solicitarlo por préstamo interbibliotecario.

# • **¿A quién puedo dirigirme si tengo alguna duda sobre el Portal?**

Si las respuestas anteriores no han aclarado tu duda, puedes escribir a: [osasunlibirtuala@euskadi.eus](mailto:osasunlibirtuala@euskadi.eus)